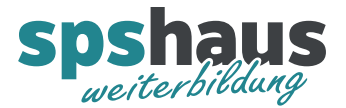

# **Bausteinbeschreibung**

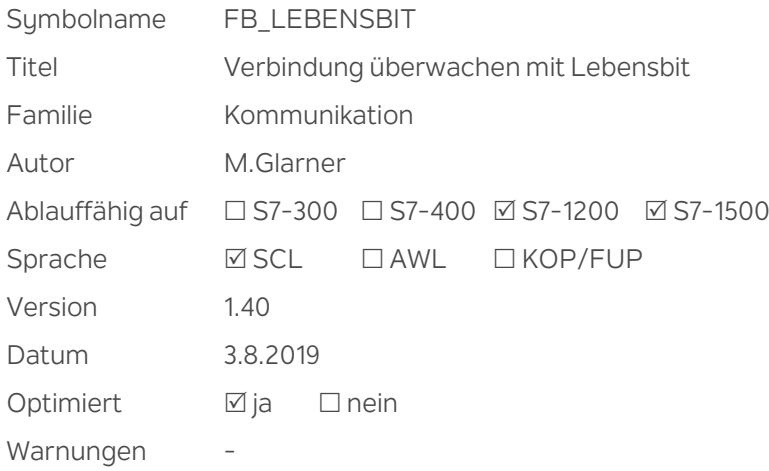

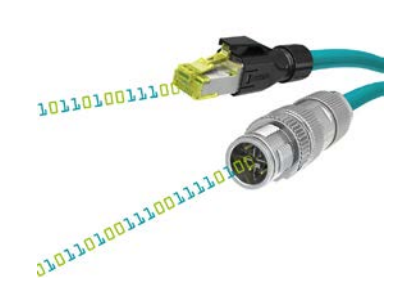

### **Kurzbeschreibung**

Die Verbindung zwischen zwei Teilnehmern wird mit einem ein- und ausgehenden Blinktakt überwacht.

Bei einem Verbindungsunterbruch wird nach einer Verzögerungszeit eine Meldung ausgegeben. Die Überwachung des eingehenden Blinktaktes kann ein- und ausgeschaltet werden.

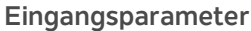

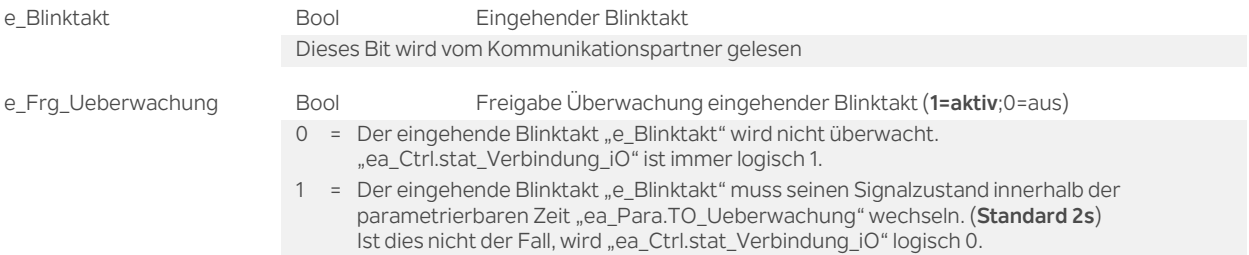

### **Ausgangsparameter**

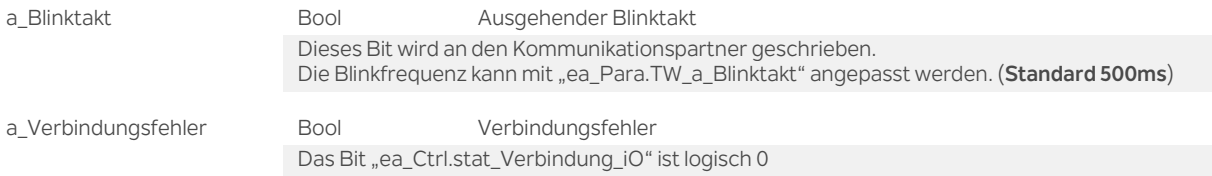

#### **Durchgangsparameter**

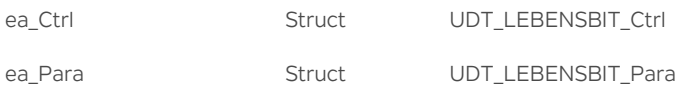

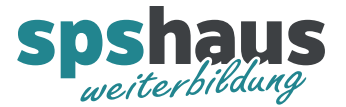

# **UDT\_LEBENSBIT\_Ctrl**

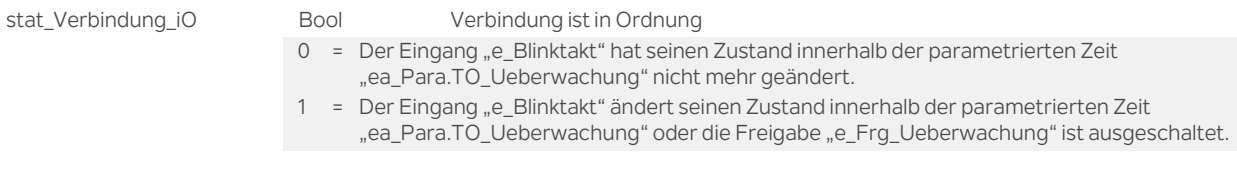

# **UDT\_LEBENSBIT\_Para**

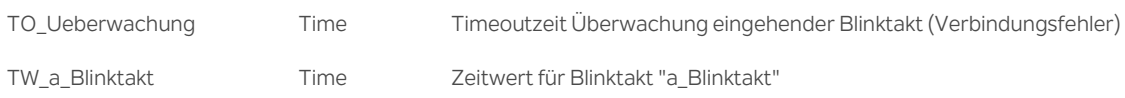

### **Versionshistorie**

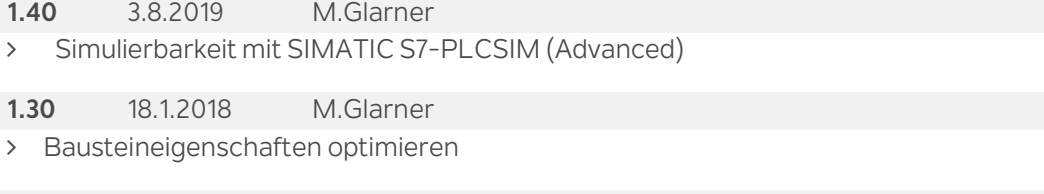

# **1.20** 27.9.2017 M.Glarner

- Fehlerkorrektur Beschreibung
- > Parameter "e\_Frg\_Ueberwachung" wird versteckt, wenn kein Parameter zugewiesen wurde.

**1.10** 6.1.2017 M.Glarner

> Timeoutzeit wieder neu starten, wenn die Freigabe wieder log.1 wird.

**1.00** 3.9.2016 M.Glarner

> Erstellungsversion